### **7SEAS Technical Training Workshop 11 – 14 May, 2009 Singapore**

**Venue**: National University of Singapore (Block S13 Level 4, CSD Lab, Department of Physics)

### **Day 1 (11 May)**

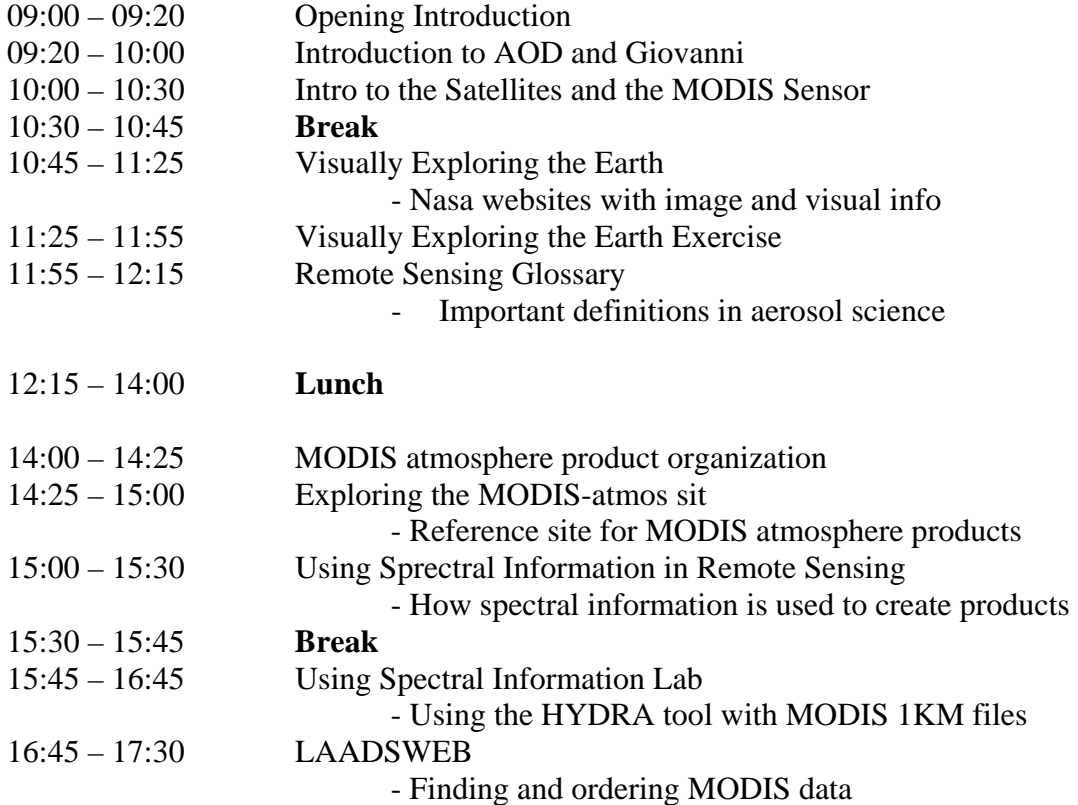

#### **Day 2 (12 May)**

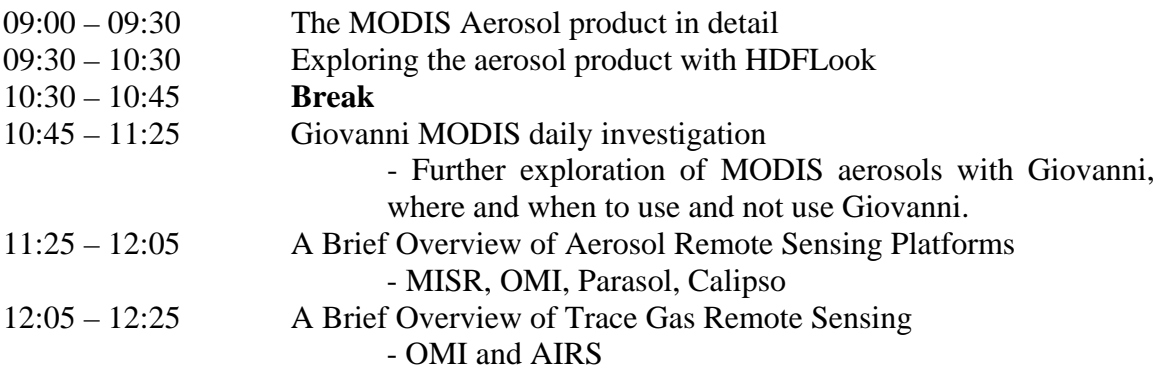

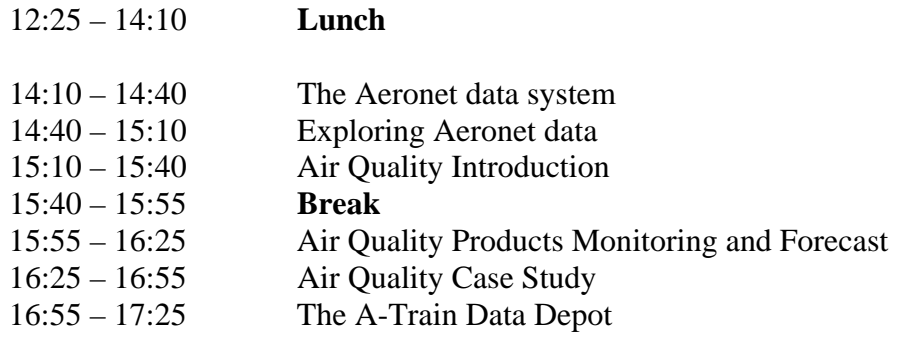

# **Day 3 (13 May)**

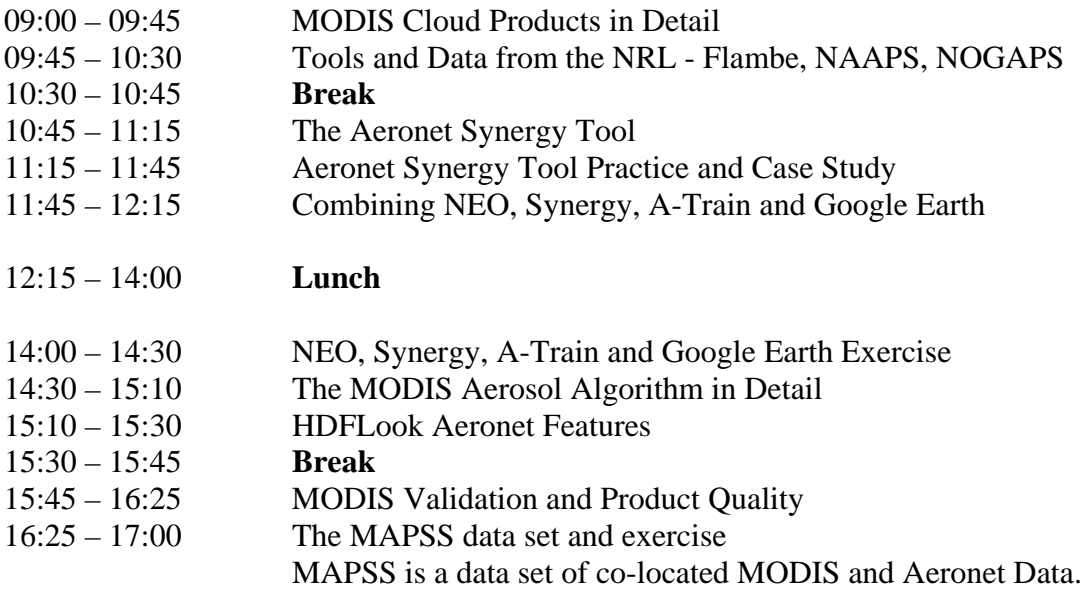

# **Day 4 (14 May)**

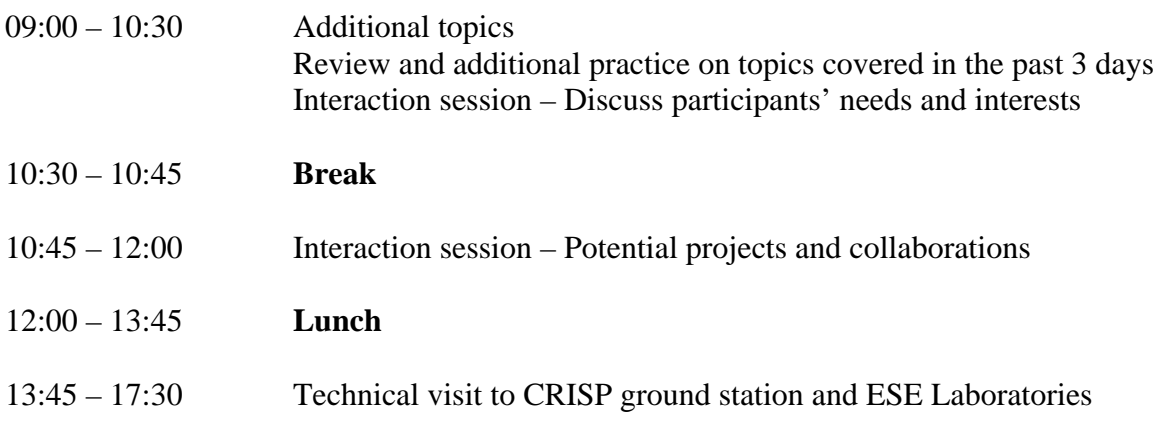